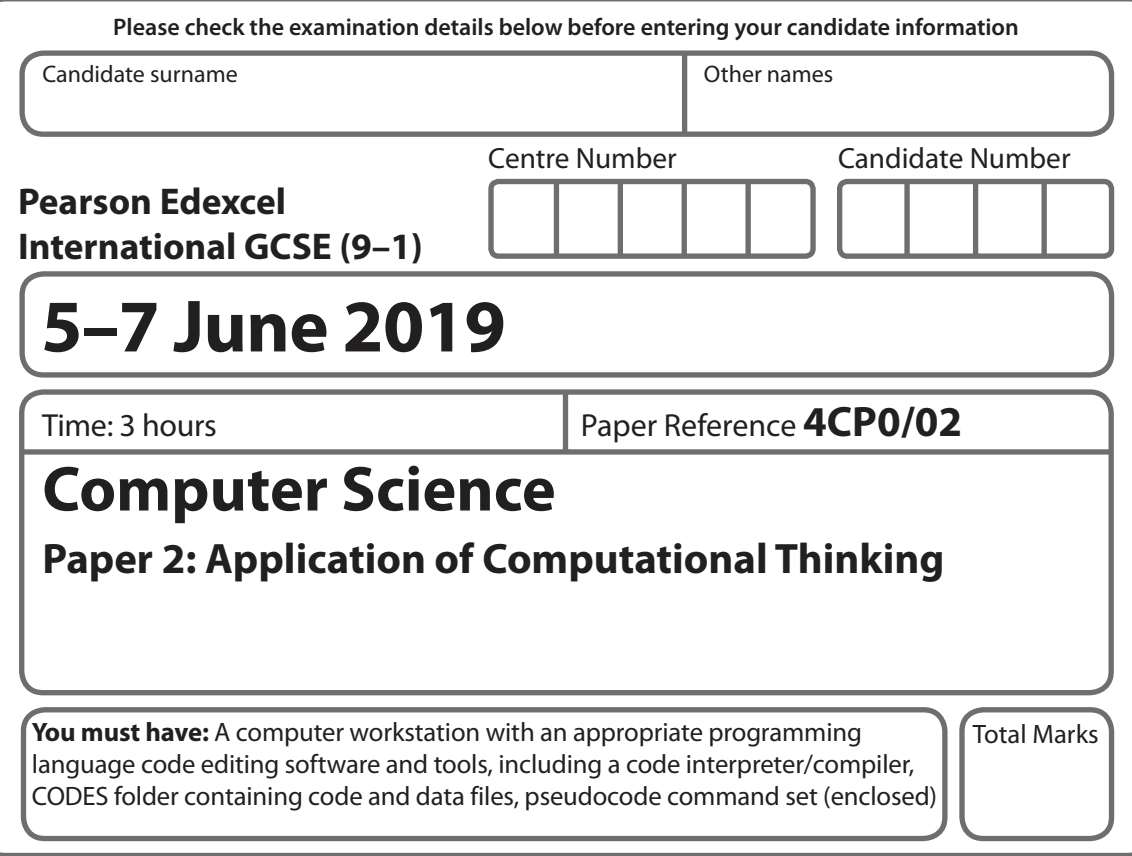

# **Instructions**

- Use **black** ink or ball-point pen.
- **Fill in the boxes** at the top of this page with your name, centre number and candidate number.
- Answer **all** questions.
- Answer the questions **requiring a written answer** in the spaces provided – there may be more space than you need.
- Only **one** programming language (Python, C# and Java) must be used throughout the test.
- Carry out practical tasks on the computer system and save new or amended code
- using the name given in the question with the appropriate file extension. Do **not** overwrite the original code and data files provided to you. • Do **not** overwrite the original code and data files provided to you.<br>• You must **not** use the internet during the test.
- 

# **Information**

- The total mark for this paper is 80.
- The marks for **each** question are shown in brackets – use this as a guide as to how much time to spend on each question.
- This paper covers Python, C# and Java.
- The CODES folder in your user area includes all the code and data files you need.
- The invigilator will tell you where to store your work.

# **Advice**

- Read each question carefully before you start to answer it.
- Save your work regularly.
- Check your answers if you have time at the end.

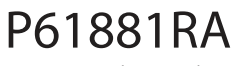

©2019 Pearson Education Ltd. 1/1/1/1/1

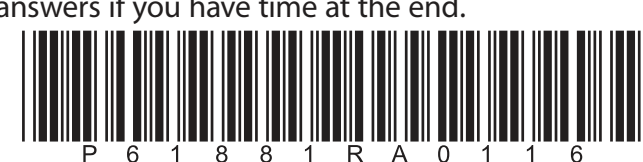

![](_page_0_Picture_23.jpeg)

![](_page_0_Picture_24.jpeg)

![](_page_1_Picture_153.jpeg)

DO NOT WRITE IN THIS AREA

**DOMOTWRITEINITHS AREA** 

**DO NOTWRITEINTHIS AREA** 

AR EA

**WRITE-INTHIS** 

i<br>2

õ<br>Õ

**REPARED AT EXPERIMENT OF A** 

**DOMORNMENTENSISSE** 

**THISANRA** 

**METROS** 

DON OF

 (e) Describe the difference between a local variable and a global variable in a computer program.

#### (f) Trevor is the manager of a shoe shop.

 Sales assistants can earn a bonus based on the numbers of pairs of shoes they sell and the total income for the shop each day.

....................................................................................................................................................................................................................................................................................

....................................................................................................................................................................................................................................................................................

....................................................................................................................................................................................................................................................................................

....................................................................................................................................................................................................................................................................................

Open **Q01f** in the code editor.

 Amend the code to complete the 'if statement' used to produce the outputs described in the table.

![](_page_2_Picture_202.jpeg)

Do not add any further functionality.

 Save your amended code as **Q01fFINISHED** with the correct file extension for the programming language.

**(4)**

(g) Car registration codes consist of seven characters.

 The characters are two upper case letters followed by two numbers and then three upper case letters.

YH62KLV, EY09VPB and CK53PRJ are valid codes.

All codes need to be validated.

Complete the table to show **two** additional validation tests.

 For each test give **one** example of erroneous data. The example that you give should fail **only** that test.

**(4)**

**DO NO NATHER NEWSPACES** 

**DESIGNATIONS CONSISTENT** 

**DO NOTWATE INTHIS AREA** 

**RESING IN ALSO MARIO MODEL** 

![](_page_3_Picture_79.jpeg)

#### **(Total for Question 1 = 16 marks)**

**DOCTOROMENT NEWS PRESS** 

![](_page_3_Picture_10.jpeg)

- **2** Anna has a 5-year-old daughter, Beatrice, and a 14-year-old son, Graham.
	- (a) Anna wants to program a guessing game for Beatrice to play on the computer.

The program will generate a random number between 1 and 10.

Beatrice has to guess the number.

This pseudocode contains the logic required to create the game.

![](_page_4_Picture_182.jpeg)

Open **Q02a** in the code editor**.**

You **must** use the structure give in **Q02a** to write the program.

Do not add any further functionality.

 Save your code as **Q02aFINISHED** with the correct file extension for the programming language.

**(10)**

![](_page_4_Picture_11.jpeg)

人名日本

**PORTORY MARKET STATE** 

**DOMOTAWRITEIN THIS AREA** 

**DONOTWRETWEEKSERS** 

THISANRAN

**METERIAL** 

**DOM OF** 

![](_page_4_Picture_14.jpeg)

![](_page_5_Picture_11.jpeg)

![](_page_6_Picture_23.jpeg)

![](_page_7_Picture_18.jpeg)

**3** Different algorithms can be used to manipulate data. (a) **Email.txt** contains a list of email addresses. AR EA Open **Q03a** in the code editor. **ALIMEDIA:**  Write a program to implement these requirements. The code must: • check each email address to ensure it contains the '@' symbol. **CONT**  • write email addresses that do not contain the '@' symbol to an **Error.txt** file. õ<br>Õ You must use the structure given in the file **Q03a** to complete the program. Do not add further functionality. Save your code as **Q03aFINISHED** with the correct file extension for the programming language. **(6)** (b) Explain **one** drawback of using the merge sort algorithm to sort large data sets. **WEDER AT A REAL PROPERTY (2)** .................................................................................................................................................................................................................................................................................... .................................................................................................................................................................................................................................................................................... .................................................................................................................................................................................................................................................................................... 62 .................................................................................................................................................................................................................................................................................... Ó<br>Q (c) Open **Q03c** in the code editor. Write a program to display the square and cube of a number between 1 and 50 entered by a user. The code must: ask the user to enter a number between 1 and 50 inclusive • display the number, the square of the number and the cube of the number, with appropriate labels Ø Ě stop when a number outside the range 1 to 50 is entered. Ž Save your code as **Q03cFINISHED** with the correct file extension for the programming language. **(6) CONS (Total for Question 3 = 14 marks)**ĝ

![](_page_8_Picture_1.jpeg)

**DO NOTWRITEINTHSARE** 

**DONORMERINE INSTERNER** 

**DONOIMARE MARISARE** 

**9**

![](_page_9_Figure_0.jpeg)

**DO NOT WRITEIN THIS AREA** 

**DOMORWATEMVIHIS AREA** 

**DOMOTHWRITEINTHISWREA** 

\*P61881RA01016\* **<sup>10</sup>**

![](_page_10_Picture_22.jpeg)

**DONOTWRITEINTS AREA** 

DO NOT WRITEINIEN AREA

**DONOTWRITEINITEIRREA** 

**DESANGINATIONS IN SALES** 

**DOMOTAWELT IN THIS WEE** 

**DOMOROWISH NATIONAL SYSTEM** 

**RECIVED AND REPORTED AT LCCC.** 

**DOOTORWAYS IN STREET STREET** 

**5** Ria is a school librarian.

She wants a program to analyse pupil use of the library.

 She wants to encourage reading by awarding gold, silver and bronze medals to the three pupils who have read the most books.

Test data has been included in the code.

Open **Q05** in the code editor.

Write a program to calculate and display:

- the total number and average number of books pupils have read
- the IDs of pupils who have read fewer than ten books
- the details of the gold, silver and bronze medal winners.

# **Your program should function correctly even if the number of pupils in the file is changed**.

 Save your code as **Q05FINISHED** with the correct file extension for the programming language.

**(20)**

![](_page_11_Picture_16.jpeg)

![](_page_12_Picture_24.jpeg)

![](_page_12_Picture_25.jpeg)

You may use this space for planning / design work.

**BLANK PAGE** 

DO NOT WRITE IN THIS AREA

**DONOTWRITE IN THIS AREA** 

**DONOTWRITEIN THIS AREA** 

https://xtremepape.rs/

**DO NOTIVIRIE ENTREDARED** 

![](_page_14_Figure_2.jpeg)

**DOMOTIVE IN EINER ASSESS** 

**DONOTHIRITIES AREA** 

 $\mathbf{I}$ 

![](_page_14_Figure_4.jpeg)

 $1a$ 

 $1<sub>b</sub>$ 

 $1c$ 

 $1<sub>d</sub>$ 

1e

 $1<sub>f</sub>$ 

 $1g$ 

 $Q1$ 

 $\mathbf{1}$  $\mathbf{1}$ 

 $\mathbf{1}$ 

 $\overline{2}$ 

 $\overline{3}$ 

 $\mathbf{1}$ 

 $\mathbf{1}$ 

 $\overline{2}$ 

 $\mathbf{1}$ 

 $\overline{2}$ 

 $\mathsf{3}$ 

 $\overline{4}$ 

 $\mathbf{1}$ 

 $\overline{2}$ 

 $\mathsf{3}$ 

 $\overline{4}$ 

16

![](_page_14_Figure_5.jpeg)

![](_page_14_Figure_6.jpeg)

 $Q2$ 23

![](_page_14_Picture_173.jpeg)

 $\begin{array}{c} \vspace{2mm} \begin{array}{c} \vspace{2mm} \begin{array}{c} \vspace{2mm} \end{array} & \vspace{2mm} \begin{array}{c} \vspace{2mm} \end{array} & \vspace{2mm} \begin{array}{c} \vspace{2mm} \end{array} & \vspace{2mm} \begin{array}{c} \vspace{2mm} \end{array} & \vspace{2mm} \begin{array}{c} \vspace{2mm} \end{array} & \vspace{2mm} \begin{array}{c} \vspace{2mm} \end{array} & \vspace{2mm} \begin{array}{c} \vspace{2mm} \end{array} & \vspace{2mm} \begin{$ 

![](_page_14_Picture_174.jpeg)

![](_page_14_Figure_9.jpeg)

16

# $\begin{array}{c} \vspace{2mm} \begin{array}{c} \vspace{2mm} \begin{array}{c} \vspace{2mm} \end{array} & \vspace{2mm} \begin{array}{c} \vspace{2mm} \end{array} & \vspace{2mm} \begin{array}{c} \vspace{2mm} \end{array} & \vspace{2mm} \begin{array}{c} \vspace{2mm} \end{array} & \vspace{2mm} \begin{array}{c} \vspace{2mm} \end{array} & \vspace{2mm} \begin{array}{c} \vspace{2mm} \end{array} & \vspace{2mm} \begin{array}{c} \vspace{2mm} \end{array} & \vspace{2mm} \begin{$

# **BLANK PAGE**

**DOONOTWRITER MITHS AREA** 

DO NOT WRITE IN THIS AREA